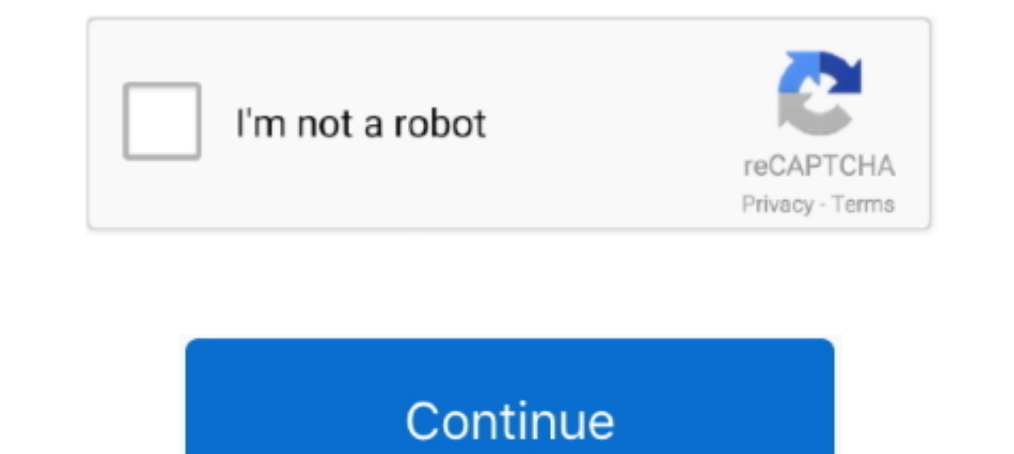

**Software Wago I O Check 3 42**

Shows how to setup WAGO IO Link Master (750-657) to communicate with a Balluff ... Example Project: https ...

## **wago io check software**

wago io check software, wago io check 3 software download, wago check software download, wago io check 3 software

**wago check software download**

624b518f5d